ТЕРРИТОРИАЛЬНАЯ ИЗБИРАТЕЛЬНАЯ КОМИССИЯ МУНИЦИПАЛЬНОГО РАЙОНА **БЕЛОКАТАЙСКИЙ РАЙОН** РЕСПУБЛИКИ БАШКОРТОСТАН

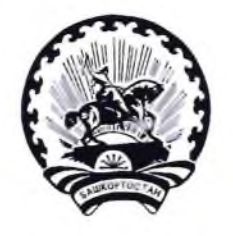

БАШКОРТОСТАН РЕСПУБЛИКАЊЫ БАЛАКАТАЙ РАЙОНЫ МУНИЦИПАЛЬ РАЙОНЫНЫН ТЕРРИТОРИАЛЬ ҺАЙЛАУ **КОМИССИЯЬЫ** 

## **PELIEHNE**

27 апреля 2021 г.

 $N_99/1-5$ 

с. Новобелокатай

О регистрации уполномоченного представителя местного отделения Белокатайского района Башкортостанского регионального отделения Всероссийской политической партии «Единая Россия» на дополнительных выборах депутатов Совета сельского поселения Ургалинский сельсовет муниципального района Белокатайский район Республики Башкортостан по одномандатному избирательному округу №3, Совета сельского поселения Утяшевский сельсовет муниципального района Белокатайский район Республики Башкортостан по одномандатному избирательному округу №5 04 июля 2021 года

Рассмотрев документы, представленные для регистрации уполномоченного представителя местного отделения Белокатайского района Башкортостанского регионального отделения Всероссийской политической партии «Единая Россия» Совета дополнительных выборах депутатов сельского на поселения муниципального района Белокатайский Ургалинский сельсовет район Республики Башкортостан по одномандатному избирательному округу №3, Совета сельского поселения Утяшевский сельсовет муниципального района Белокатайский район Республики Башкортостан  $\Pi{\rm O}$ одномандатному избирательному округу №5, в соответствии со статьями 23, 42 Кодекса Республики Башкортостан о выборах, территориальная избирательная комиссия муниципального района Белокатайский район Республики Башкортостан, на которую постановлениями Центральной избирательной комиссии Республики Башкортостан №164/140-6 и №164/202-6 от 10 декабря 2020 г. возложены избирательных полномочия комиссий муниципальных образований муниципального района Белокатайский район Республики Башкортостан, решила:

1. Зарегистрировать Мирзакамалову Ларису Валерьевну - уполномоченного представителя местного отделения Белокатайского района Башкортостанского регионального отделения Всероссийской политической партии «Единая Россия»

выборах депутатов Совета на дополнительных сельского поселения района сельсовет муниципального Белокатайский Ургалинский район Республики Башкортостан по одномандатному избирательному округу №3, Совета сельского поселения Утяшевский сельсовет муниципального района Белокатайский район Республики Башкортостан  $\overline{10}$ одномандатному избирательному округу №5.

2. Направить настоящее решение в участковые избирательные комиссии.

Председатель

Секретарь

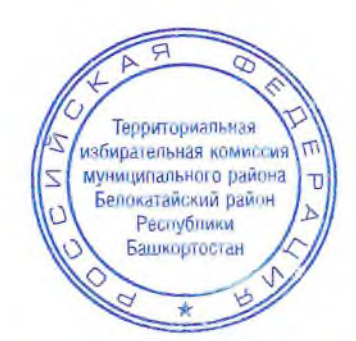

Т.В. Лыкова

А.В. Попова